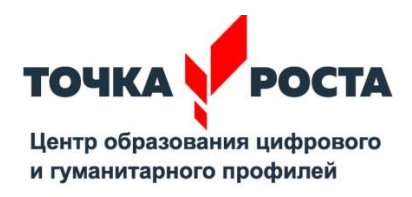

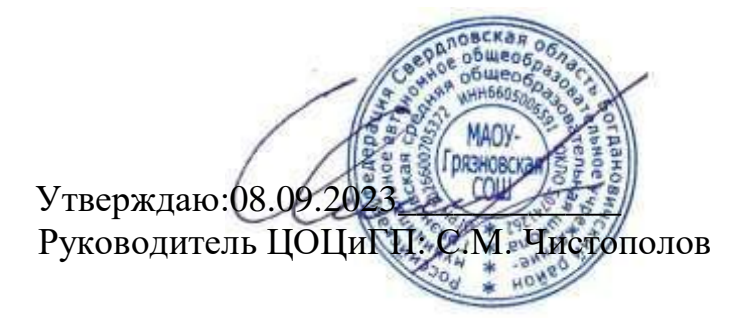

Дополнительная общеобразовательная общеразвивающая программа «Компьютерный художник»

Возраст обучающихся: 8-9 лет Срок реализации: 1 год

> Составитель программы: Юркова Н.А. педагог ДО 1 квалификационная категория

ГО Богданович, 2023

#### **Пояснительная записка**

Дополнительная образовательная программа "Компьютерный художник" имеет художественную и техническую направленность, т.к. включает опыт освоения информационных технологий и рассчитан на детей младшего школьного возраста, предполагает освоение навыков работы с современными информационно-технологическими пакетами программ, а также направлена на художественно-эстетическое развитие.

#### **Актуальность**

Актуальность данной программы состоит в том, что она предоставляет обучающимся возможность освоения графического редактора, как инструмента самовыражения. Упор делается не просто на изучение рабочих инструментов редакторов, а на интегрированное применение различных техник при выполнении работ. Занятия демонстрируют обучающимся скрытые возможности "простого" редактора. Навыки работы в графике пригодятся для электронного общения, в оформлении школьных рефератов, докладов, при составлении различных электронных документов, для создания эксклюзивных открыток к праздникам. Владение техниками компьютерной графики стимулирует творчество.

Программа составлена в соответствии с требованиями федерального государственного образовательного стандарта начального общего образования (ФГОС НОО), Концепции духовно-нравственного развития и воспитания личности гражданина России, требованиями СанПин.

## **Педагогическая целесообразность**

Педагогическая целесообразность данной программы видится в возможности долговременного влияния на формирование личности подростка, предоставление ему широких возможностей для самовыражения средствами компьютерной графики. Профессиональной компьютерной графикой, как правило, занимаются дети старшего школьного возраста, студенты, взрослые, и большинство обучающих программ по этой теме рассчитаны, как минимум, на старшеклассников. Но сейчас в кружки информатики приходят дети младшего школьного возраста с достаточной базовой подготовкой и запросом "научиться

рисовать на компьютере". Возникла необходимость адаптировать сложный материал к данному возрасту.

Данная программа модифицированная, так как создана на основе уроков образовательных сайтов, но подобранный материал адаптирован с учетом особенностей образовательного учреждения, возраста и уровня подготовки обучающихся.

**Отличительная особенность** программы в том, что:

 Простейший графический редактор применяется в создании сложных работ;

 При изучении различных техник выполнения работ учащиеся знакомятся с работами художников, дизайнеров;

 Для комплексного закрепления материала используется самостоятельная творческая, проектная деятельность учащихся;

 Включены занятия с профориентационной тематикой для осознания роли полученных знаний в профессиональной деятельности.

Программа предназначена для детей младшего школьного возраста 8-9 лет. Рассчитана на год обучения 1 час в неделю, всего 34 часа в год на 2 подгруппы, по 17 часов на каждую подгруппу.

Основной формой организации учебно-воспитательного процесса является учебное занятие, занятие-беседа, занятие-соревнование. Занятия строятся с учетом обучающей, воспитательной и развивающей сторон педагогического процесса.

Программа предусматривает использование следующих **форм работы**:

 *Фронтальная -* подача учебного материала всему коллективу учеников

 *Индивидуальная -* самостоятельная работа обучающихся с оказанием учителем помощи учащимся при возникновении затруднения, не уменьшая активности учеников и содействуя выработки навыков самостоятельной работы.

3

*Групповая -* когда учащимся предоставляется возможность самостоятельно построить свою деятельность на основе принципа взаимозаменяемости, ощутить помощь со стороны друг друга, учесть возможности каждого на конкретном этапе деятельности. Всё это способствует более быстрому и качественному выполнению задания. Особым приёмом при организации групповой формы работы является ориентирование учеников на создание так называемых мини групп или подгрупп с учётом их возраста и опыта работы.

#### **Принципы и методы обучения**

#### *Принцип научности*

Его сущность состоит в том, чтобы ребенок усваивал реальные знания, правильно отражающие действительность, составляющие основу соответствующих научных понятий Принцип наглядности Наглядные образы способствуют правильной организации мыслительной деятельности ребенка. Наглядность обеспечивает понимание, прочное запоминание.

## *Принцип доступности*

Предполагает соотнесение содержания, характера и объема учебного материала с уровнем развития, подготовленности детей. Переходить от легкого к трудному, от известного к неизвестному. Но доступность не отождествляется с легкостью. Обучение, оставаясь доступным, сопряжено с приложением серьезных усилий, что приводит к развитию личности.

#### *Принцип развивающего обучения*

Требует ориентации учебного процесса на потенциальные возможности ребенка.

## *Принцип осознания процесса обучения*

Данный принцип предполагает необходимость развития у ребенка рефлексивной позиции: как я узнал новое, как думал раньше. Если ребенок видит свои достижения, это укрепляет в нем веру в собственные возможности, побуждает к новым усилиям. И если ребенок понимает, в чем и почему он ошибся, что еще не получается, то он делает первый шаг на пути к самовоспитанию. "Ребенок, каким бы посредственным ни был уровень его

способностей, в чем-то должен переживать успех, чувствовать себя в чем-то творцом, хозяином, превосходящим чем-то других", В.А.Сухомлинский.

#### *Принцип воспитывающего обучения*

Обучающая деятельность педагога, как правило, носит воспитывающий характер. Содержание обучения, форма его организации, методы и средства оказывают влияние на формирование личности в целом.

## **Методы обучения**

1. Последовательное знакомство с различными техниками компьютерной графики: конструктивный – является наиболее простым и заключается в том, что изображаемый предмет составляют из отдельных частей. Он чаще используется на этапах изучения инструментария редакторов; комбинированный – при создании изображения используются несколько графических техник. 2. Словесный метод:

o беседа, рассказ

o объяснение, пояснение

o вопросы

o словесная инструкция

3. Наглядный:

o демонстрация наглядных пособий, в том числе и электронных (видеоуроки, картины, рисунки, фотографии)

o показ выполнения работы (частичный, полностью)

4. Игровой. Элементы соревнования.

## **Цель и задача программы**

**Цель**: создать оптимальные педагогические условия для расширения познания детей в области компьютерной графики, дизайна с помощью графического редактора Paint 3D.

#### **Задачи**:

• Сформировать навыки работы в графическом редакторе Paint 3D;

 Дать начальное представление детям о разнообразии техник обработки и создания изображений, спецэффектов;

5

 Способствовать развитию внимания, художественного вкуса, творческих способностей учащихся;

 Способствовать воспитанию аккуратности, терпения, самостоятельности при выполнении работ.

## **Содержание программы «Компьютерный художник»**

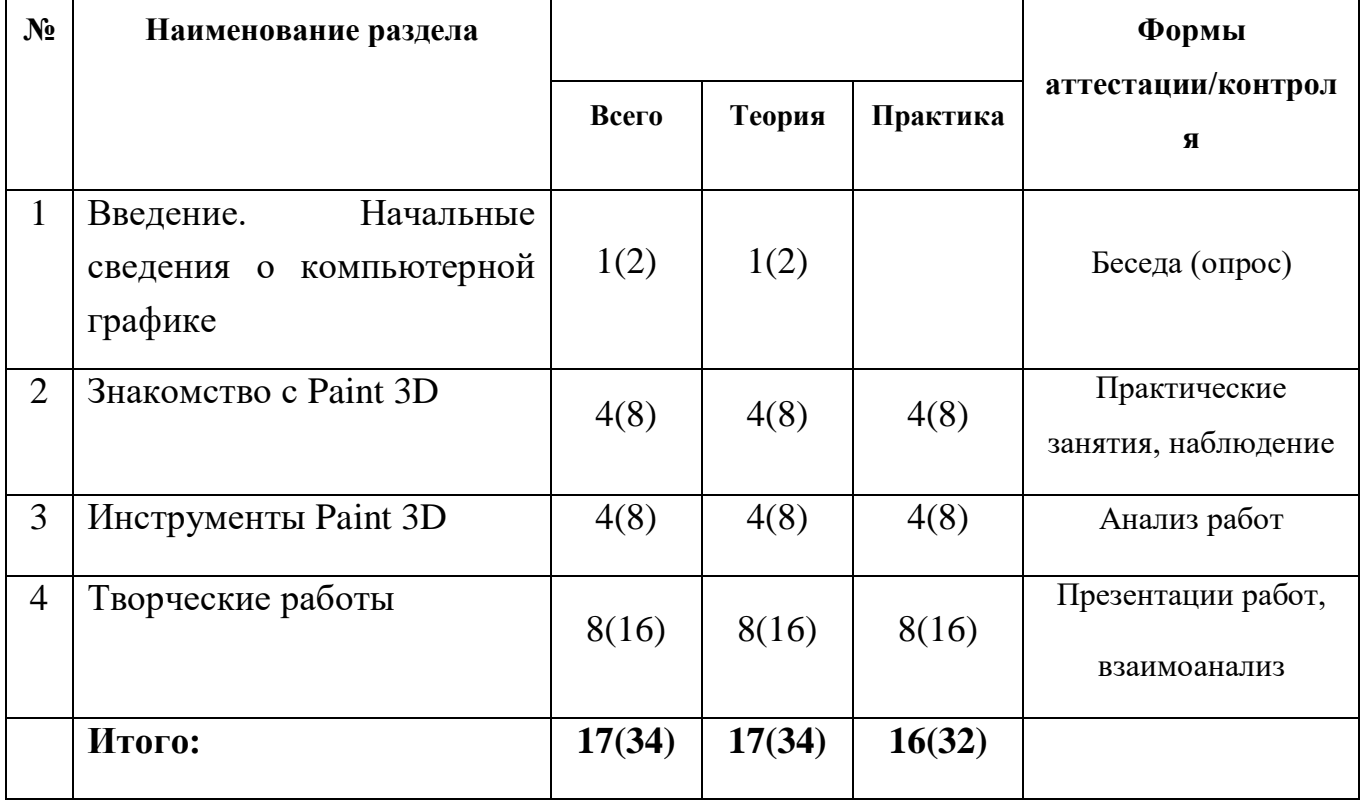

## **Учебный (тематический) план**

## **Содержание программы**

## **Введение. Начальные сведения о компьютерной графике**

Вводное занятие. Инструктаж по технике безопасности в кабинете.

Персональный компьютер – устройство для работы с графическими изображениями. Область применения компьютерной графики. Профессии, связанные с компьютерной графикой.

Графические редакторы. Компьютерная графика: растровая, векторная графика. Преимущества и недостатки.

## **Знакомство с Paint 3D**

Первоначальные сведения о возможностях графического редактора Paint 3D**.**  Знакомство с Paint 3D. Интерфейс редактора. Панель инструментов и основные приемы работы в графическом редакторе Paint 3D.

Основные приемы работы с компьютерной графикой. Изменение размера рисунка. Изменение масштаба просмотра. Сохранение рисунка.

Операции с цветом. Заливка областей. Инструменты «Заполнить», «Баллончик с краской».

Рисуем елочку: выполнение рисунка по предложенной схеме.

Новогодние традиции. Новогодний декор. Демонстрация иллюстративного материала. Создание рисунка «Новогодние фантазии».

Рисунок на произвольную тему «Фантазии»

Выбор фрагмента изображения. Инструмент «Волшебное выделение». Монтаж рисунка из объектов.

Создание стандартных фигур. Двухмерные и трехмерные фигуры.

## **Инструменты Paint 3D**

Работа с инструментом «Кисти»: маркер, карандаш. Выполнение рисунка маркером и карандашом.

Масляная живопись: история, художники и их произведения. Техника рисования маслом. Работа с инструментом «Кисти»: кисть для масляных красок.

Исполнение надписей. Работа с кистями «Перьевая ручка» и «Пиксельное перо».

Создание надписей с помощью инструмента «Двухмерный и трехмерный текст».

Инструмент «Наклейки»: готовые шаблоны, текстуры, собственные наклейки.

Акварель: известные художники и их произведения. Работа с кистью «Акварель».

«Снеговик» - пошаговое создание рисунка.

Пастель: виды, техника, примеры. Работа с кистью «Пастель».

## **Творческие работы**

Конкурс «Радуге радуйся» (работы, выполненные в 7 цветах)

Искусствоведческое понятие орнамента. Демонстрация орнаментальных композиций. Простейшие приемы создания орнаментальных композиций. Элементы геометрического орнамента. Создание геометрических орнаментов. Элементы растительного орнамента. Создание растительных орнаментов. Рисуем День защитника Отечества.

Создание рисунка в произвольной технике «Масленица-проказница»

«Открытка для самой любимой». Рисуем открытку в произвольной технике.

Весенний пейзаж. Создание рисунка с пошаговой инструкцией.

Работаем в трехмерном пространстве: «Моя комната»

Использование текстуры в рисунке.

Геометрические фигуры на рисунках. Создание рисунка «Виноградная гроздь», «Ветка рябины».

Создание эмблемы летнего лагеря (отряда).

Плакат: назначение, правила и приемы рисования. Рисование плаката «Мы за здоровый образ жизни!»

Зеркальное отображение рисунка и его фрагментов. Создание произвольной композиции изученными инструментами и ее зеркальное отображение.

«Этот день Победы» - рисуем открытку к празднику.

Подведение итогов: демонстрация полученных знаний, умений. Подготовка к выставке работ на тему «Здравствуй, Лето!»

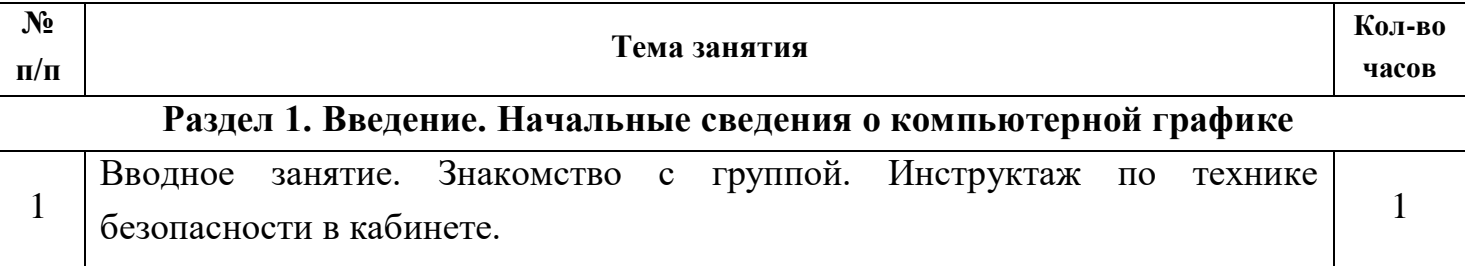

## **Тематическое планирование курса**

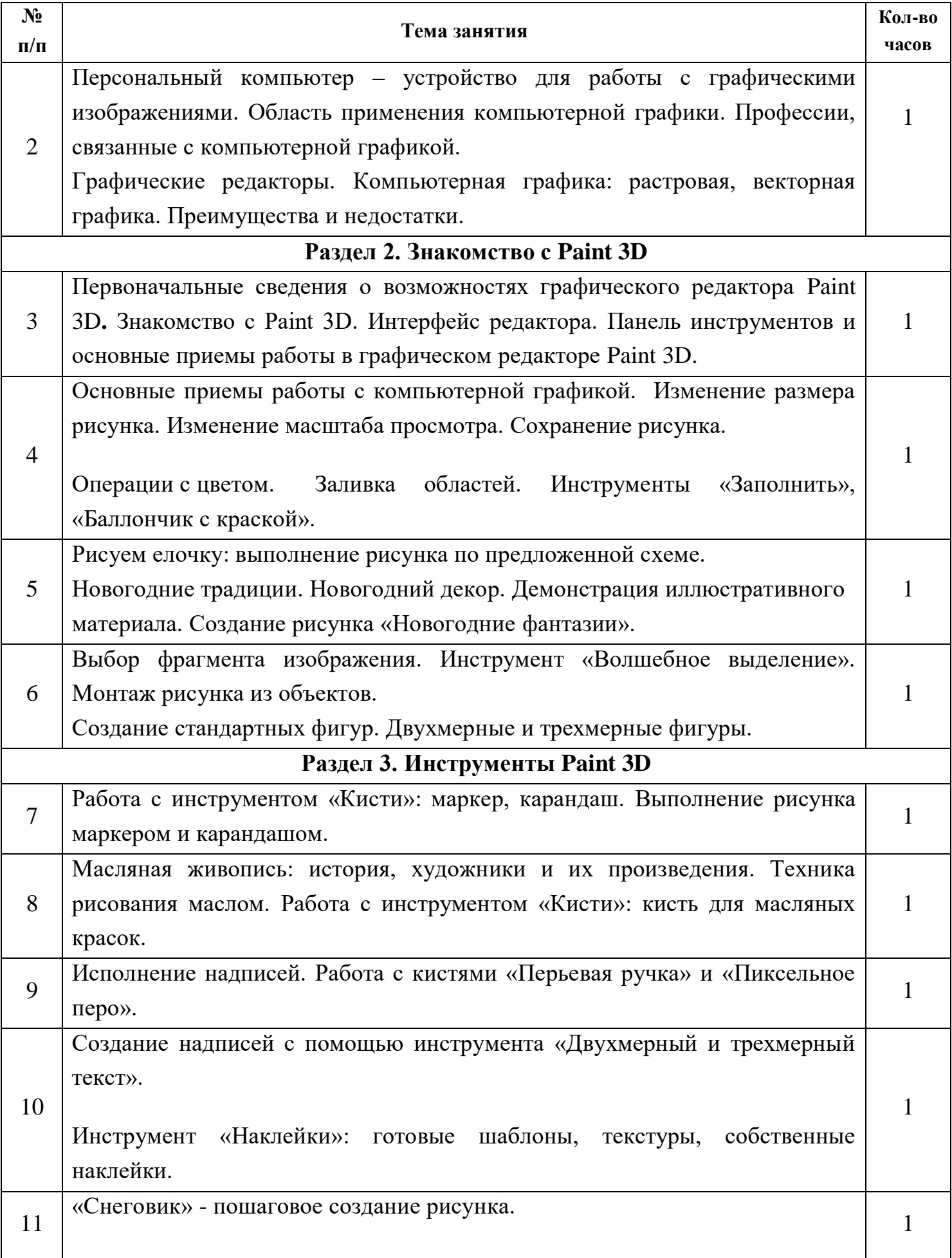

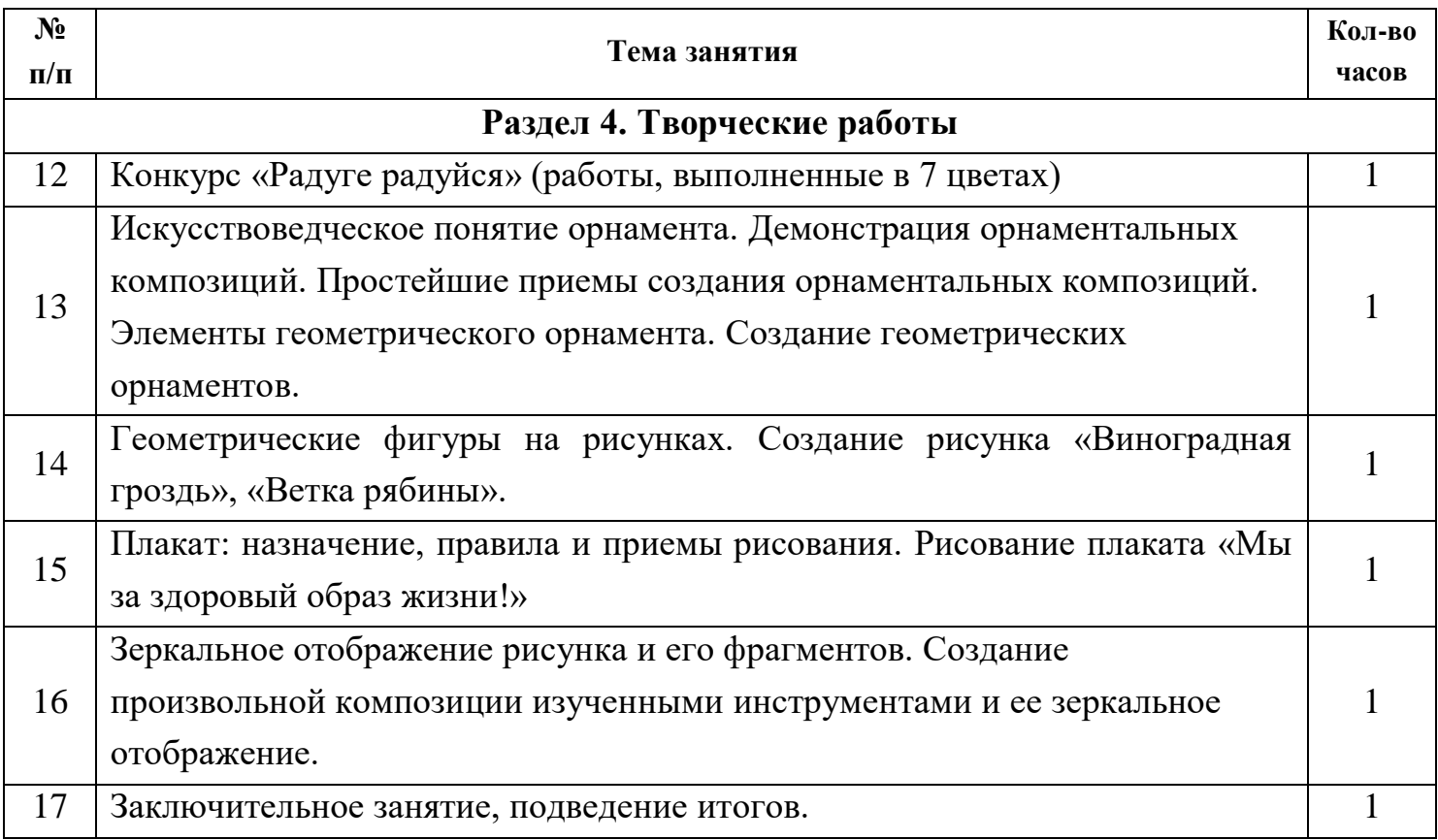

## **Планируемые результаты**

- *личностные*: готовность и способность обучающихся к саморазвитию, сформированность мотивации к обучению и познанию; осознание своей этнической и национальной принадлежности; формирование ценностей многонационального российского общества; формирование эстетических потребностей, ценностей и чувств; формирование установки на безопасный, здоровый образ жизни, наличие мотивации к творческому труду, работе на результат, бережному отношению к материальным и духовным ценностям.

- *метапредметные:* освоение обучающимися универсальных учебных действий, обеспечивающих овладение ключевыми компетенциями, составляющими основу умения учиться, освоение способов решения проблем творческого и поискового характера; формирование умения планировать, контролировать и оценивать учебные действия в соответствии с поставленной задачей и условиями ее реализации; определять наиболее эффективные способы достижения результата; овладение базовыми предметными и межпредметными понятиями, отражающими существенные связи и отношения между объектами и процессами;

- *предметные:* сформированность первоначальных представлений о роли изобразительного искусства в жизни человека, его роли в духовно-нравственном развитии человека; сформированность основ художественной культуры, в том числе на материале художественной культуры родного края, эстетического отношения к миру; понимание красоты как ценности; потребности в художественном творчестве и в общении с искусством; овладение практическими умениями и навыками в восприятии, анализе и оценке произведений искусства; овладение элементарными практическими умениями и навыками в рисунке, а также в специфических формах художественной деятельности, базирующихся на ИКТ (компьютерная графика).

По окончании обучения ребенок должен:

 иметь представление о возможностях создания и обработки изображений;

 уметь использовать различные техники создания и обработки изображений, уметь создавать анимационные спецэффекты;

 уметь создавать свои собственные графические объекты, используя возможности профессиональных графических редакторов;

**Результаты работы** обучающихся могут быть представлены в портфолио ( распечатки работ, выполненных на занятиях, работы-участники конкурсов, выставок, документы - свидетельства с выставок и т.д.)

#### **Комплекс организационно-педагогических условий**

## **Условия реализации программы:**

#### **Материально-техническое обеспечение:**

Для реализации программы на одну учебную группу необходимо иметь соответствующее оборудование и материалы.

- 1. Кабинет Центра «Точка роста»
- 2. Нетбуки 10 шт.
- 3. Устройство вывода (принтер) 2
- 4. Сканер 1
- 5. Телевизор 1
- 6. Столы, стулья 10 комплектов
- 7. Классная доска 1
- 8. Раздаточные материалы по 10 комплектов

## **Информационное обеспечение:**

1) Комплект видеоуроков «Paint 3D» <https://www.youtube.com/playlist?list=PLgeEUvPaLuoIypBWtZg8qlD3s2bProjeZ>

## **Методическое обеспечение:**

Методы и приемы организации деятельности учащихся на занятиях по компьютерной графике ориентированы на усиление самостоятельной практической и умственной деятельности, на развитие навыков контроля и самоконтроля, а также познавательной активности детей. Занятия носят обучающий и развивающий характер, поэтому основное внимание обращено на такие качества ребенка, развитие и совершенствование которых очень важно для формирования полноценной самостоятельно мыслящей личности. Это – внимание, восприятие, воображение, различные виды памяти и мышления. Занятия построены таким образом, что один вид деятельности сменяется другим. Это позволяет сделать работу детей динамичной, насыщенной и менее утомительной. С каждым занятием задания усложняются: увеличивается объем материала, наращивается темп выполнения заданий, сложнее становятся выполняемые рисунки.

**Кадровое обеспечение:** занятия проводит учитель информатики Балабанова Марина Александровна, первая квалификационная категория, педстаж – 17 лет

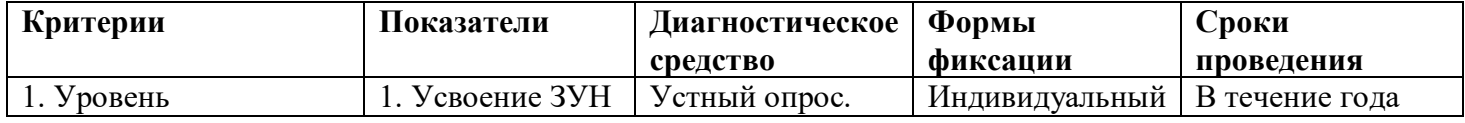

## **Мониторинг образовательных результатов**

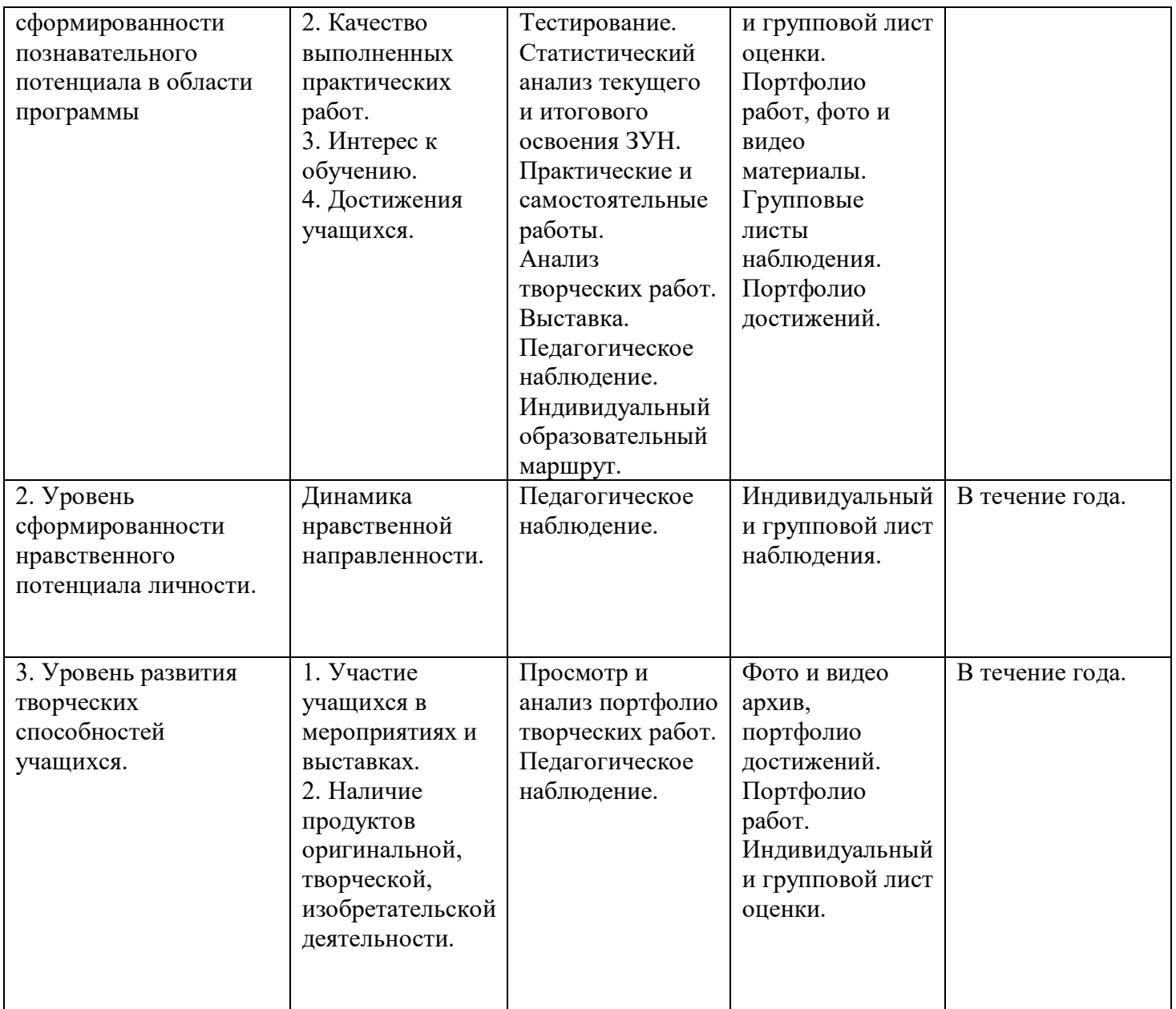

# **Критериально-оценочная база оценки образовательных результатов**

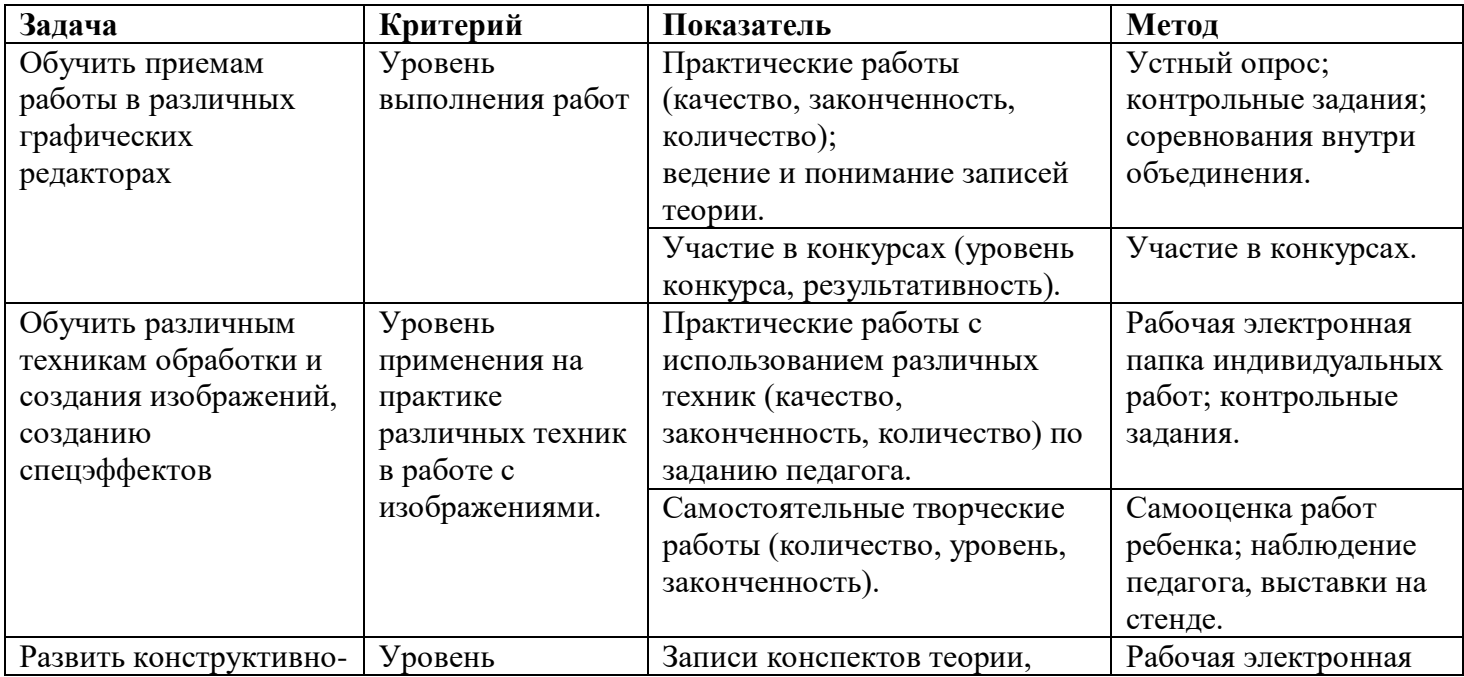

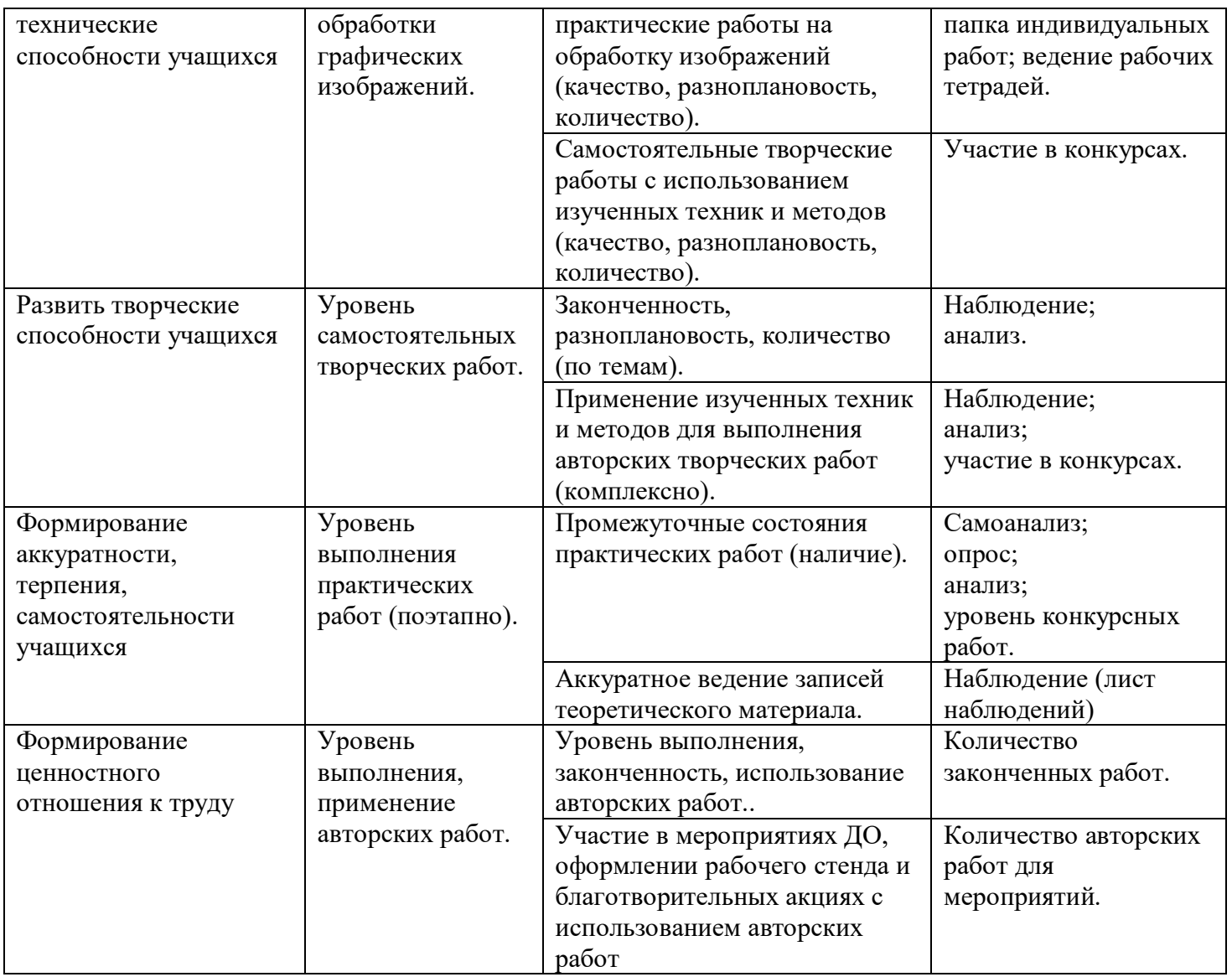

## **Список литературы, рекомендованной детям и родителям, в помощь освоения программы.**

- 1. «Информатика для 2-4 классов начальной школы» под редакцией Н.В. Матвеевой, Е.Н. Челак, Н.К. Конопатовой и Л.П. Панкратовой издательства БИНОМ, Лаборатория знаний, М. 2012-2013
- 2. (УМК) под редакцией Горячева А. В. (Сборник программ «Образовательная система «Школа 2100» / под ред. А. А. Леонтьева. - М.: Баласс, 2011 «Информатика в играх и задачах»
- 3. Авторская программа курса информатики Тур С.Н., Бокучава Т.П. для 1-4 классов, допущенной Министерством образования и науки к изучению в

общеобразовательных школах, является частью целевого проекта «Изучение информатики в начальной школе»

- 4. Горячев А.В. Информатика и ИКТ (Мой инструмент компьютер). Учебник для учащихся 3 класса. – М.: Баласс, 2007. – 80 с.
- 5. Горячев А.В. Информатика и ИКТ (Мой инструмент компьютер). Учебник для учащихся 4 класса. – М.: Баласс, 2007. – 80 с.
- 6. Залогова Л.А. Компьютерная графика. Элективный курс: учебное пособие/ Л.А.Залогова. – 3-е изд. – М.: БИНОМ. Лаборатория знаний, 2009 г. – 213 с., 16 с. ил. В учебном пособии рассмотрены вопросы представления графических изображений, описания цветовых оттенков на мониторе и принтере, форматы графических файлов, описаны основные возможности редакторов компьютерной графики.
- 7. Ковалько В. И. Здоровьесберегающие технологии: школьник и компьютер: 1-4 классы. В. И. Ковалько. – М.: ВАКО, 2007. – 304 с.
- 8. Куприянов Н.И. Рисуем на компьютере: Word, Photoshop, CorelDRAW, Flash. – СПб.: Питер, 2011. – 128 с.: ил.
- 9. Босова Л.Л., Информатика: Учебник для 5 класса/Л.Л.Босова.-3-е изд., испр. и доп. – М.: БИНОМ. Лаборатория знаний, 2005.-191 с.: ил.